O minhocário também deve ser construído com materiais disponíveis na região, sombreado e suspenso para facilitar o manejo. Deve-se aplicar graxa nos pés para evitar o ataque de formigas (Figura 5).

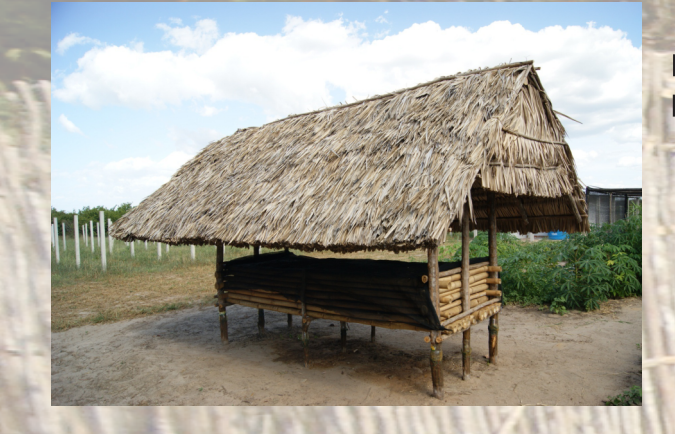

Figura 5. Minhocário para produção de húmus.

Na horta construída ao redor do galinheiro (Figuras 6 e 7), são produzidos de forma escalonada vários vegetais como a moringa, abóbora, quiabo, couve, chás diversos, maxixe, macaxeira e frutas como o melão caipira, mamão e melancia. **RETITE ATTIL** 

Figura 6. Macaxeira, abóbora, melão caipira e mamão.

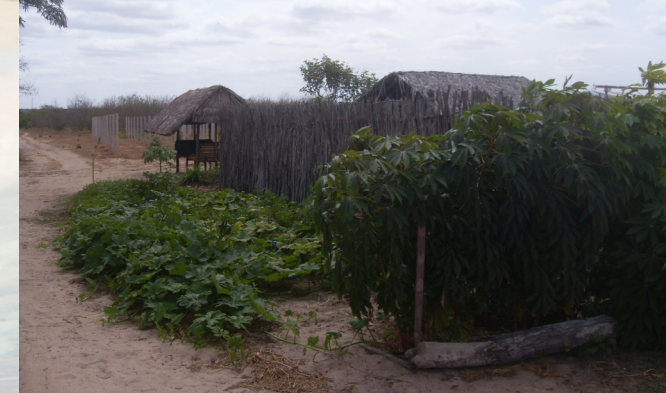

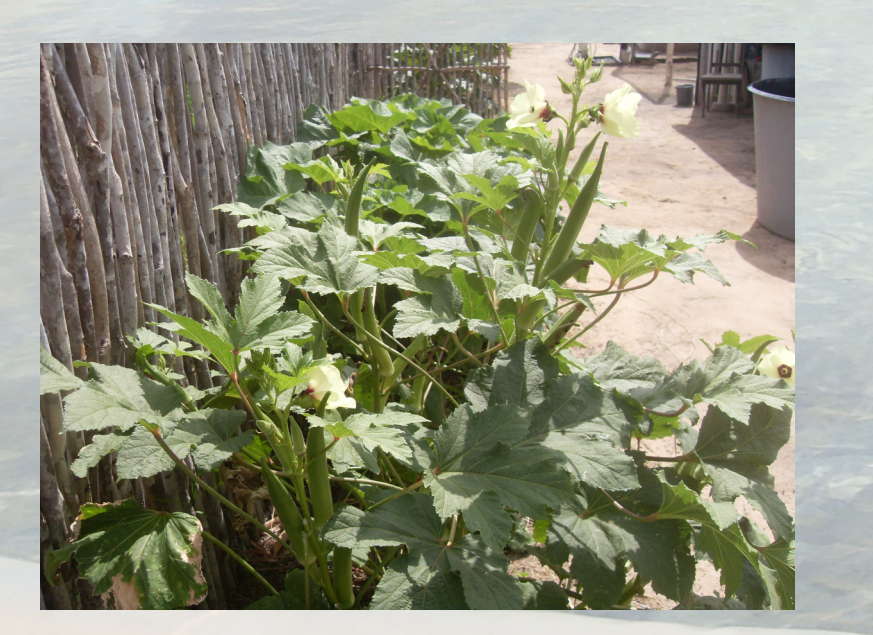

Figura 7. Quiabo em produção.

As tilápias alcançam 400 g em 4 meses, porém obtê-las com peso médio de 250 g (2-3 meses) é mais interessante do ponto de vista da segurança alimentar e, assim, o tangue de 5,000 L produzirá em torno de 30 kg de peixe/ciclo, iniciando-se com juvenis de 30 g (Figuras 8 - 10).

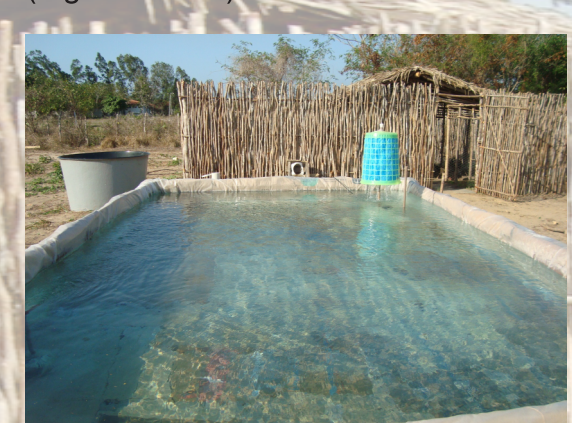

Figura 8. Vista do tanque de 5.000 L construído com plástico e papelão. Ao fundo, o galinheiro.

Figura 9. Primeira despesca Ao fundo, suportes para cultivo hidropônico.

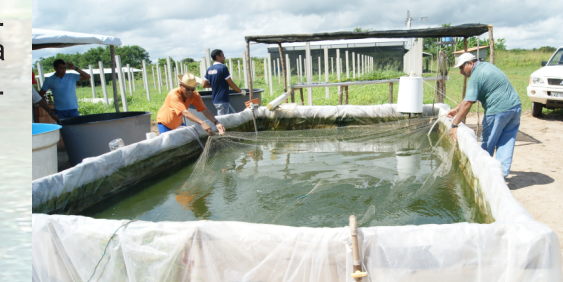

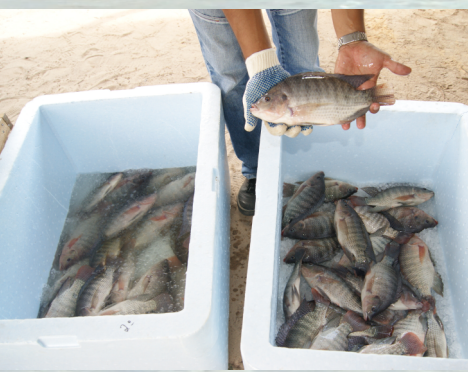

## Salto para o futuro

O usuário do Sistema Integrado Alternativo para Produção de Alimentos com Base Familiar tem oportunidade de familiarizar-se, de modo gradual, com as oportunidades de negócios, que podem ser encontradas no próprio empreendimento. O despertar como microempreendedor pode ser alcancado pelo usuário do "SISTEMINHA EMBRAPA" a partir do momento em que o mesmo toma consciência de que pode produzir "bem" em pequena escala. Momento em que ele poderá, livremente, optar pela ampliação e comercialização do excedente de sua produção. Nesse caso, por se tratar de iniciativa e determinação pessoal, a possibilidade de se obter um resultado positivo será maior, principalmente se houver o apoio dos órgãos de extensão e facilitadores de crédito.

4 meses e 400 g de peso médio.

Figura 10. Peixes com

## **Equipe**

**Fotos** 

**Arte final** Ivana Maria Aragão Lima - ivana.aragao@embrapa.br Luiz Elson de Araujo Fontenele - elson fontenele@embrapa.br

**Apoio** 

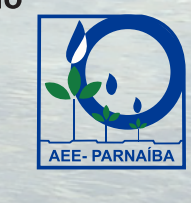

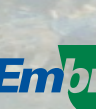

Luiz Carlos Guilherme - luiz.quilherme@embrapa.br Janaina Mitsue Kimpara - janaina.kimpara@embrapa.br Laurindo André Rodrigues - laurindo.rodrigues@embrapa.br Pesquisadores da Embrapa Meio-Norte

Francisco de Assis David da Silva - francisco.david-silva@embrapa.br Analista da Embrapa Meio-Norte

Admilson Ribeiro de Sousa - admilson.sousa@embrapa.br Pedro Pereira Neves - pedro.neves@embrapa.br Francisco das Chagas Mota de Brito José Ilson dos Santos Odival Ferreira do Amaral - odival.amaral@embrapa.br José de Ribamar Sousa Correia - jose.correia@embrapa.br Ivana Maria Aragão Lima - ivana aragao@embrapa.br Francisco José do Nascimento Antônio Francisco Costa Silva Francisco das Chagas Diniz França Raimundo Araújo Costa Assistentes da Embrapa Meio-Norte

Gilmar da Silva Costa Filho - gilmarcfilho@yahoo.com.br Bolsista da Embrapa Meio-Norte

José de Ribamar Sousa Correia - jose.correia@embrapa.br

A solicitação deste documento deverá ser feita à

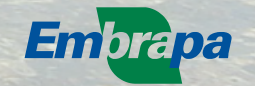

Empresa Brasileira de Pesquisa Agropee Centro de Pesquisa Agropecuária do Meio-Norte tério da Agricultura, Pecuária e Abastec Av. Duque de Caxias, 5.650 - Caixa Postal 01 CEP: 64006-220 - Teresina/PI https://www.embrapa.br/fale-conosco

Ministério da

**Abasteciments** 

**Agricultura, Pecuária** 

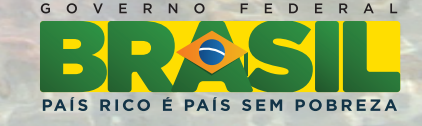

Tiragem: 3.000 exemplares Março/2013 - Parnaíba/Pl

Sistema integrado alternativo para produção de alimentos

## **Agricultura familiar**

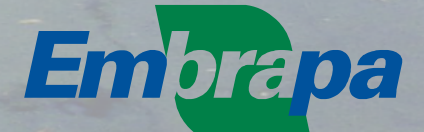

## Sistema integrado alternativo para produção de alimentos **Agricultura familiar**

A criação de peixes em pequena escala deve ser praticada associada a outras atividades. A piscicultura associada à produção de vegetais é conhecida como AQUAPONIA. Uma grande parte dos minerais, como o cálcio, fósforo e potássio, presentes na ração, é eliminada nas fezes dos peixes. Outros metabólitos da digestão de proteínas são eliminados, como a amônia, que é altamente tóxica para os peixes. Esta, porém, quando transformada pelas bactérias em nitrito ou nitrato, torna-se essencial ao desenvolvimento das plantas. Assim, a agregação da piscicultura ao cultivo hidropônico e convencional de hortalicas, ou à irrigação de pequenas áreas de capineiras e/ou pastejo, para pequenos ruminantes e aves caipiras traz muitas vantagens para o produtor familiar. O resíduo gerado na criação de peixes e de outros animais também pode ser reaproveitado para formação de composto, produção de húmus de minhocas e até mesmo na produção de larvas de moscas domésticas para serem utilizadas como complemento da alimentação de pintos de "capote", perus e peixes. Dessa forma, a prática da piscicultura, em pequena escala, é direcionada para aqueles que podem beneficiar-se do consumo direto da sua producão.

A produção deve ser escalonada aproveitando-se áreas de até 1.000 m<sup>2</sup>. Essas atividades, quando agrupadas, tendem à autossustentabilidade e ajudam na subsistência de pequenos grupos familiares. A criação de sistemas alternativos para a produção de alimentos é uma ferramenta que deve ser utilizada para redução da fome e da miséria. O indivíduo ganha mais guando come o que produz ou divide com os vizinhos, do que quando vende em pequena escala. Ao comer o que ele próprio produz, o usuário agrega à sua renda o valor real que deixa de gastar por esses produtos.

A integração com base na segurança alimentar deve incluir apenas atividades que possam adequar-se para atender a três princípios:

- 1 Miniaturização.
- 2 Retorno em apenas um ciclo de produção.
- 3 Versatilidade e multiplicabilidade.

A miniaturização é o processo de produção de objetos de consumo em áreas cada vez menores. Ela é essencial à produção urbana de alimentos, redução dos custos de investimentos e limitação da necessidade de mão de obra. A versatilidade na construção das instalações exercita a criatividade dos usuários e facilita a multiplicação do sistema. Assim, recomenda-se a reciclagem de diversos produtos, podendo ser aproveitado o papelão para revestimento dos pequenos tanques de criação de peixes e o fio da garrafa PET para as diversas amarrações, confeccionado com auxílio de um estilete adaptado. A Figura 1 exemplifica a produção de alguns dos resíduos produzidos em uma criação de peixes.

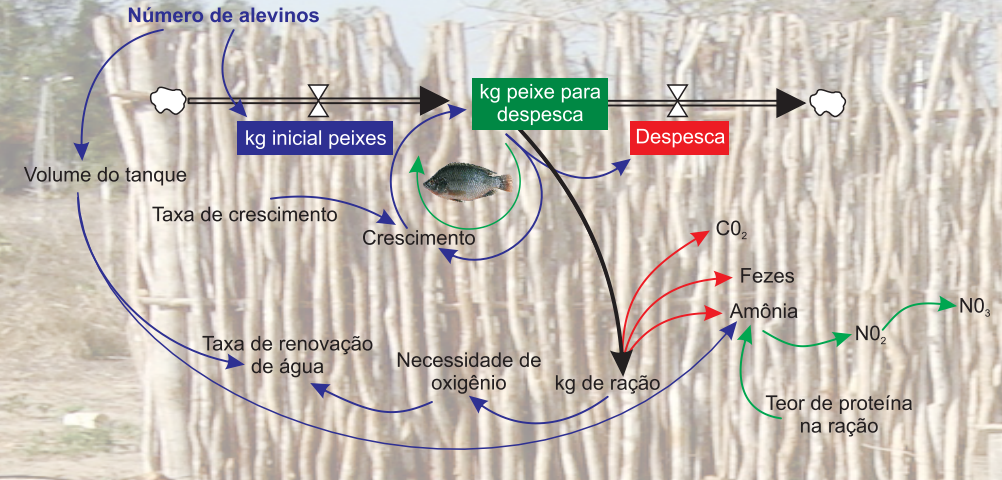

Figura 1. Produção de resíduos metabólitos pelos peixes (CO<sub>2</sub> gás carbônico: NO<sub>2</sub> = nitrito: NO<sub>2</sub> = nitrato).

Com a criação dos peixes, é possível disponibilizar parte desse resíduo metabólito para o cultivo HIDROPÔNICO (cultivo sem solo) de milho, milheto, sorgo selvagem, forragem ou utilizá-lo na produção de verduras, como alface e tomate. De um modo geral. como exemplo, o mesmo 1 kg de sementes de milho que seria utilizado para a alimentação das galinhas, pode ser transformado em 8 kg de forragem tenra a partir de dez dias da semeadura. O teor de proteína é elevado de 9% na semente para 13% na forragem. A forragem serve de alimentos para as aves e outros animais. A Figura 2 representa todo o sistema a partir da criação de peixe. Por isso, a piscicultura pode ser considerada o motor ecológico do sistema alternativo para produção de alimentos.

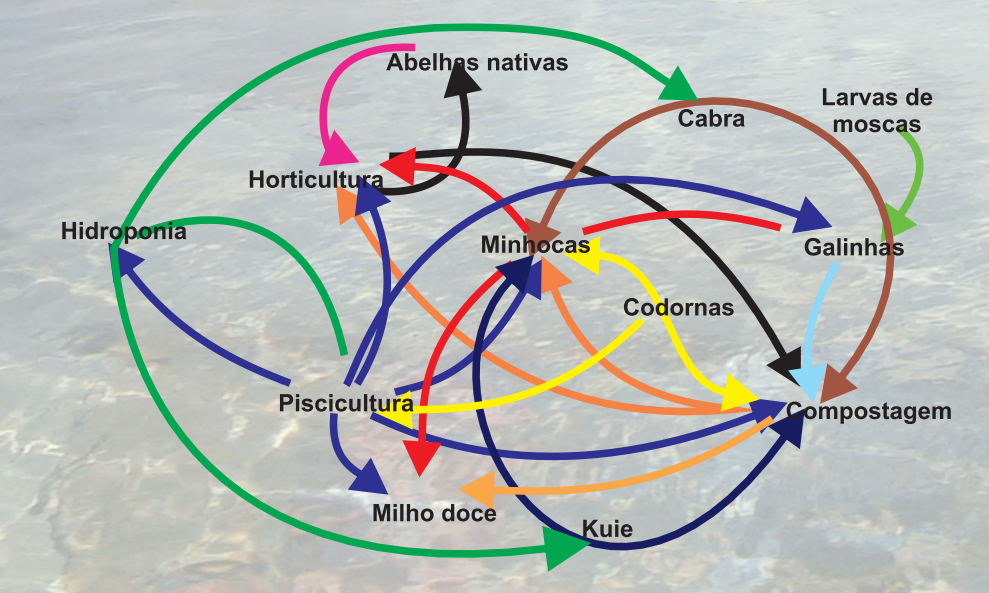

Figura 2. Sistema integrado alternativo para produção de alimentos com base familiar.

A áqua enriquecida e os resíduos sólidos úmidos coletados no tanque dos peixes devem ser utilizados, além do cultivo hidropônico, para irrigar o pasto das galinhas, horta, canteiro das minhocas, milho doce e compostagem. As fezes oriundas da criação das codornas, depois de secas, podem ser utilizadas, em parte, como complemento alimentar dos peixes, minhocas e para enriquecimento do composto. O composto é feito com todo tipo de resíduo produzido no sistema, como os restos de cultura, capina, estercos e cama dos animais como a cabra, kuie (porquinho da guiné), galinhas e larvas de moscas. Após a sua fermentação, o composto deve ser utilizado no cultivo das minhocas para produção de húmus. O húmus é utilizado na adubação orgânica dos canteiros.

Na Embrapa Meio-Norte/UEP Parnaíba, foi instalada uma unidade demonstrativa do Sistema Integrado Alternativo para Produção de Alimentos, para treinamento de produtores familiares, que teve início em dezembro de 2011. Foram utilizados na sua construção apenas materiais disponíveis na região, como palhas de carnaúba e varas de arbustos conhecidos como "sabiazinho". Garrafas PET foram reutilizadas na confecção de fios resistentes para amarração. Também houve a participação integrada dos funcionários de diversos setores na sua construção. O valor da mão de obra não foi computado. A unidade construída contém 1 tanque de piscicultura (5.000 L) feito com plástico e papelão, 1 galinheiro, 1 minhocário, 1 hidroponia, 1 abrigo para compostagem, gaiolas para a criação de moscas domésticas e 1 horta periférica. O investimento foi aproximadamente R\$ 450,00. Para o ano de 2013, pretende-se ampliar as instalações. Essa ampliação permitirá a criação do kuie, codornas, frango de corte e abelhas nativas, que ajudarão na fertilização das plantas e produção de mel. O camarão marinho Litopenaeus vannamei adaptado a águas de baixa salinidade também será criado. Os plantios do milho doce, batata doce e inhame já têm seu espaço reservado.

Foram ministrados mais de 30 cursos, palestras e reuniões técnicas durante o ano de 2012 com base nesse sistema, visitado por mais de 800 pessoas. O Sistema Integrado Alternativo para Produção de Alimentos, antes de completar um ano, já produziu mais de 800 ovos, 90 kg de peixes, mais de 100 kg de verduras diversas e é chamado carinhosamente pelos visitantes e funcionários de "Sisteminha Embrapa".

O galinheiro para 15 aves (Figuras 3 e 4), de 60 m<sup>2</sup> de área delimitada por uma cerca de varas de sabiazinho, na sua parte interna, possui um abrigo de 6 m<sup>2</sup>, sombreado com cobertura de palhas de carnaúba ou outra palmeira, que protege os poleiros da área de dormir e ninhos.

A cobertura do piso é de palhas e outros materiais similares, que, quando substituída, é utilizada também para compostagem criação das minhocas.

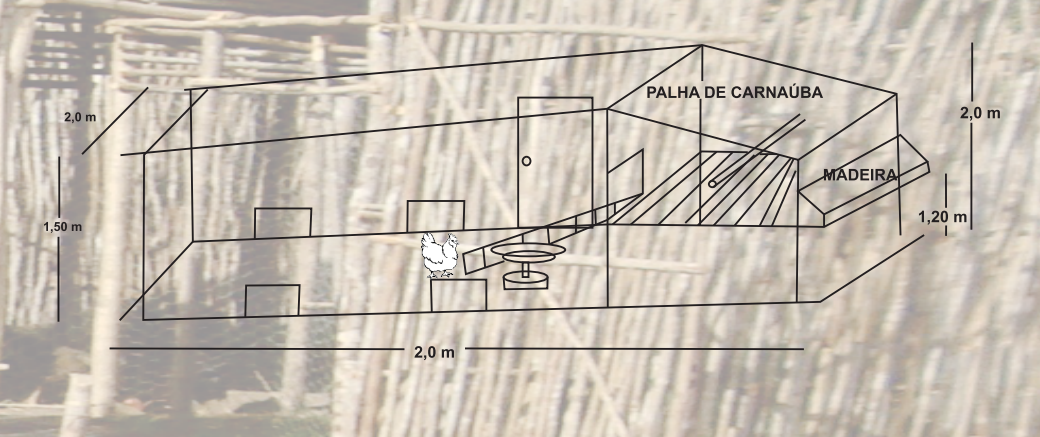

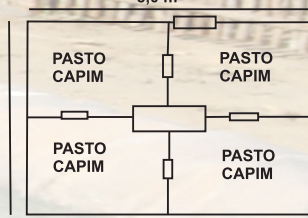

Figura 3. Esquema simplificado do galinheiro para postura

As aves poedeiras, a cada 6 meses, após a vermifugação, recebem tratamento contra a coccidiose e são vacinadas contra a doença de New Castle, conhecida como "mal".

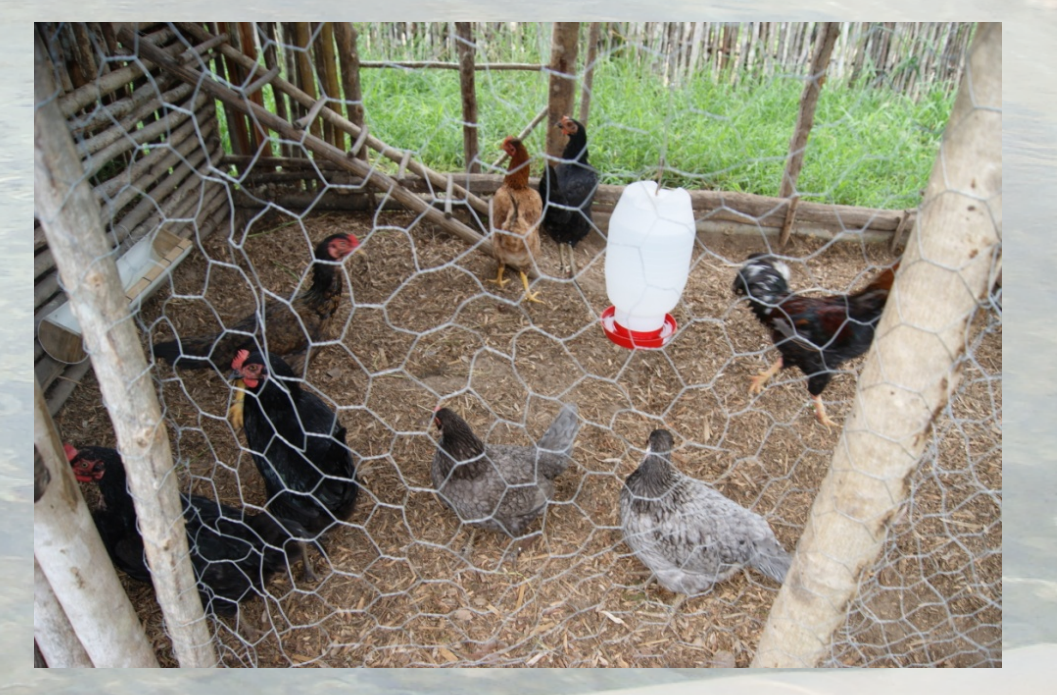

Figura 4. Galinhas, na área protegida do galinheiro e pasto com grama Tifton 85.